## サプライヤー参加申込書マニュアル ホームページより申込

参加申込書から申込

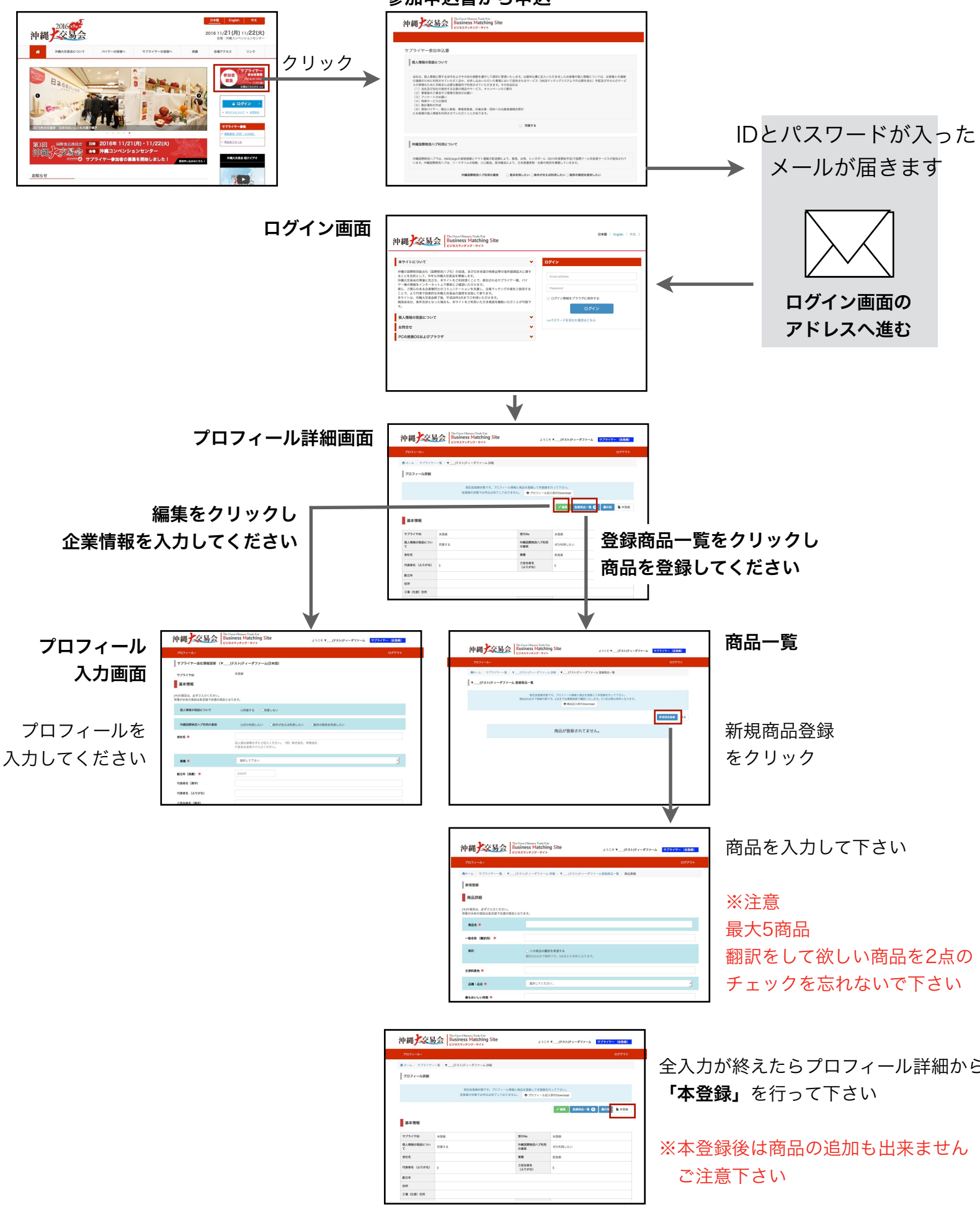